# AutoCAD Crack Free

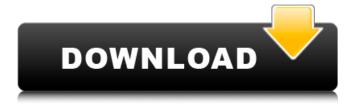

1/6

# **AutoCAD Activation Code**

The Autodesk AutoCAD software application is used for 2D and 3D drafting. It supports many types of geometry (including splines and NURBS), linetypes, colors, linework effects (e.g. hatch, decoration), views, 3D modeling, page layout, and printing. Features: • Drafting • BIM • Data management and processing • Rendering • Lighting and rendering • DWG import and export • Content creation • AutoCAD 360 • Mobile design • Web • User management • BIM integration • File exchange • Web and mobile design • Contact management • Data management • AutoCAD 360 Mobile • DWG exchange • AutoCAD 2012 • Desktop viewer • Mobile viewer • Design web app • AutoCAD Drawing Manager • Raster and vector • Themes • Tracing • Viewing • Design web • Mobile design • AutoCAD 2012 on your iPad • Cloud • Raster • Vector • Themes • Tracing • Viewing • DWG • AutoCAD 2012 • Material editor • Cloud • Color management • Design web • Design web and mobile app • 360 review and sharing • 360 experience • Material web app • AutoCAD 2012 • AutoCAD for architects • Interface • Web collaboration • Web fonts • Surface texturing • Design web • Cloud sharing • Shadow mapping • AutoCAD 2012 • Layout • Materials • Surface texturing • Design web • Material web app • AutoCAD 2012 • AutoCAD Architecture • AutoCAD 2012 • Creation and editing of 3D models • AutoCAD 2012 • AutoCAD for architects • AutoCAD 2012 • Collaboration and sharing of designs • AutoCAD 2012 • Interaction with AutoCAD • User interface and design • AutoCAD 2012 • Mobile and tablet

## AutoCAD Crack +

SmartXPS - a feature within AutoCAD allows a CAD user to create a report on a drawing, print it, and email it. The product is part of the AutoCAD Plus suite, and allows the creation of simple charts, tables, graphs, and text reports from within the CAD environment. It is usually called from the print preview or print dialog boxes. The XML format produced by the XPS file can be used for display on any PC running Windows XP, Windows Vista, or Windows 7 and can be exported to other XPS-compliant applications such as the Adobe Acrobat Reader or Acrobat 9. Documents can also be converted to PDF files and printed. AutoCAD Map 3D - 3D is a CAD graphics extension that provides three dimensional views of a drawing. These views are created by placing three dimensional objects such as planes, solids, or two-dimensional drawings such as architectural plans into AutoCAD, generating an orthographic view (three dimensional map with a view from above) of the 3D objects. The result is a 3D architectural visualization of the objects in the drawing. 3D views can be generated using raster images (tiles) or vector images (files with lines). AutoCAD Map 2D - 2D is a CAD graphics extension that provides a two dimensional view of a drawing. This view is created by placing twodimensional (2D) drawings such as architectural plans into AutoCAD, generating an orthographic view (view with a view from above) of the 2D objects. The result is a twodimensional (2D) architectural visualization of the objects in the drawing. 2D views can be generated using raster images (tiles) or vector images (files with lines). Graphical User Interface In AutoCAD and AutoCAD LT, the interface is available in three different ways, Windows, Web, and RPD. In addition, each has its own advantages and disadvantages. Windows GUI AutoCAD and AutoCAD LT have a traditional graphical user interface that uses

windows. This is the most intuitive interface and simple to use, however, it is typically slower than the web-based or Remote Procedure call-based interfaces. Web GUI The Web GUI was introduced in AutoCAD 2009. It requires a web browser and Internet access. This interface allows users to open and view drawings without a full installation of Auto af5dca3d97

3/6

#### **AutoCAD**

(Optional) Download software Autocadligh.exe. Double-click on the file and click "Install". (Optional) Copy the file and autocad release.zip from the same location. Place them in Autocad's autocad folder. 3. Install AutoCAD. The first time you run the installer, the license is saved in a folder somewhere on your computer. Follow the steps in the rest of the wizard to complete the installation. (Optional) Double-click on the Autocad.exe file and launch it. On the main screen click "OK". On the Options window, tick the box next to "Use License", and click "OK". This may take several minutes. 4. Create a new drawing, either via the command line or in 3D. Open the Drawing Manager, and create a new drawing. 5. Create a new drawing by selecting "New Drawing (Default)" from the File menu. 6. Close the drawing manager by selecting "Close". 7. From the Draw menu, select "Design". 8. Select "Draw" on the menu and select "Line". 9. From the Line menu, select "Draft Line". 10. From the Line menu, select "Decimal Line". 11. On the Line dialog, enter a zero in the Description box and select the number of digits. 12. From the Line menu, select "Angle". 13. On the Angle dialog, enter a zero in the Description box and select the number of digits. 14. On the Line dialog, click OK to exit. 15. From the Line menu, select "Diameter". 16. From the Line menu, select "Measure". 17. Click on the X/Y axis to the right of the measuring tool. 18. From the menu, select "Segment". 19. On the Segment dialog, click OK to exit. 20. On the Segment dialog, select "Segment by Length". 21. Enter a zero in the Length textbox and select the number of digits. 22. On the Segment dialog, select "Arc". 23. On the Arc dialog, enter a zero in the Description box and select the number of digits. 24. In the

## What's New In AutoCAD?

AutoCAD 2023 offers support for several new markup languages, including GDS II, PDFM, Print Drawing, and PDF™. (video: 1:10 min.) Importing files from a PDF requires you to manually set the file type to be imported; AutoCAD 2023 provides a much more convenient way to include PDFs in your drawings. You can now insert I-beams and other special profiles in new Profile Manager. GCP provides easier cloud storage for CAD users with the cloud drive. It also provides faster file uploading and sharing. Cloud Drive creates a separate folder for your storage, available through Windows Explorer. ArcGIS Runtime and built-in support for WMS and WMTS layers Access to the NOAA Ocean Networks System data now is even easier with WMI. Synchronizing a DWF or DXF file or opening a DWF or DXF file while connected to the cloud is now more reliable. Drawing objects in the cloud now is significantly faster and more reliable. Additional new features and functions Automatic updating of the Quick Palettes. If you have updated Quick Palettes, new Quick Palettes are updated to match the newly selected Palette Collection. Multiple CAD Viewer windows now also support the ability to have different colors for different tabs. You can now access DesignCenter by selecting the DesignCenter icon on the toolbar. The Placement and Push/Pull tools now are available in 2D. The newly released Drafting and Coordination Tools are now available. The MS-DNG open format is now supported. You can import and open DNG files from programs such as Autodesk® Inventor® and Autodesk® AutoCAD®. (The Import plugin is also available.) No matter the number of linked AutoCAD drawings, you can quickly open and navigate to any

drawing, from any tool, by using the new tool Box. The UpdateModel command is now available in 2D. You can use UpdateModel to update a drawing with settings that have been defined in a current drawing. You can now rotate a polyline, polygon, arc, and ellipse within the context of a polyline or polygon. You can now lock two or more selections in a single selection

5/6

# System Requirements For AutoCAD:

- Windows 8.1 64 bit or later (32 bit also works) - DirectX 11 - 2GB GPU memory - AMD GPU HD 7970 or NVIDIA GPU GTX 560 or later recommended (i5/i7 CPU, AMD GPU HD 7870 recommended) - 100MB VRAM - 4GB RAM - 64bit Windows (Windows 7 64 bit can be used, but not recommended) - Nvidia GTX 560 or AMD HD 7970 or better recommended - NVIDIA GTX 480.

#### Related links:

https://eskidiyse.com/index.php/autocad-crack-free-download-3264bit-latest-2/

https://kate-mobilez.ru/autocad-2017-21-0-crack-x64-latest.html

https://greenearthcannaceuticals.com/autocad-23-0-crack-pc-windows-2/

https://thehomeofheroes.org/autocad-crack-incl-product-key/

https://explorerea.com/wp-content/uploads/2022/08/AutoCAD X64 2022.pdf

https://rovalbevoutv.com/2022/08/10/autocad-20-0-crack-kevgen-download-latest/

https://aapanobadi.com/wp-content/uploads/2022/08/graiode.pdf

http://nuihoney.com/autocad-crack-full-product-key-free-download-for-windows-2/

https://rebatecircle.com/wp-content/uploads/2022/08/AutoCAD\_Crack\_April2022.pdf

http://doglegleft.tv/wp-content/uploads/AutoCAD Crack Free Download-1.pdf

http://dmmc-usa.com/?p=30589

https://buzau.org/wp-content/uploads/charbeho-1.pdf

https://www.buriramguru.com/wp-content/uploads/2022/08/aleber.pdf

https://ferramentariasc.com/2022/08/10/autocad-19-1-crack-free-registration-code-mac-win-

latest/

http://umtsohor.com/?p=8386